usado no modo. VGA excede o do Hercules.

#### As vantagens do PHIX

Infelizmente - e como refe-<br>rem os nossos leitores - nem sempre os emuladores dão resultados satistatórios. Os correntes pertencem por norma a dois designados por SIMCGA e , SIMCGA2, e são de domínio pú- . blico encontrando-se principalmente nas disquetes editadas pelas revistas especializadas británicas. O problema está no facto de nem todos os computadores utilizarem os mesmo circuitos e os mesmos pilotos («drivers») na gestão do vídeo, No entanto, há um emulador pouco<br>divulgado — o PHIX — que satisfez plenamente na grande maioria dos casos, senão em todos: nunca encontrámos um computador em que ele não ter-Por outro lado, existem utilitá- necesse resultados pelo menos

rios que permitem ultrapassar o aceitáveis e quase sempre muito processamento da imagem no bons.<br>modo Hercules e simular o modo O PHIX foi criado por Andrew<br>CGA, tornando possível a apre- Houliston, de Plumstead, na Áfririsor.<br>CGA, tornando possível a apre- Houliston, de Plumstead, na Áfrisentação de programas e jogos ca do Sul e, ao contrário dos ou-<br>**Há emuladores... e emu-** concebidos para este último. As tros emuladores, permite usar Há emuladores... e emu- concebidos para este último. As tros emuladores, permite usar perguntas que nos foram feitas uma variedade de parâmetros perguntas que nos foram feitas uma variedade de parâmetros sobre se o mesmo acontece com que ajustam aos vários sistemas.<br>Os modos EGA e VGA, devemos Para começar, permite variar a os modos EGA e VGA, devemos Para começar, permite variar a dizer que não temos conheci- proporção entre a largura e a al-Alguns dos nossos leitores pa-<br>
com confundir o modo MDA dizer que não temos conheci- proporção entre a largura e a al-<br>
com o Hercules. Na verdade am-<br>
mento de qualquer emulador tura da imagem, suprimindo porcom o Hercules. Na verdade am- mento de qualquer emulador i tura da imagem, suprimindo por-<br>bos são monocromáticos e mos- quanto ao primeiro, e que quanto i tanto as deformações que se en-

CGA.<br>O modo MDA foi o primeiro usado nos IBM PC e só apresenta texto. A sua utilização nos Amstrad PPC compreende-se porque os caracteres por ele de-finidos são muito nítidos, o que convém ao uso do painel de cristais líquidos. Como a placa prin-cipal do Sinclair PC200 é prati-camente igual à do PPC, este dispõe também do modo MOA, mas em conjunto com um monitor especial, como atrás se disse. Para usar o CGA precisa de ser configurado através de uma série de «dip-Switched» e ligado a outro monitor, ou a um televisor.

# «Shareware» COMO OBTER OS PROGRAMAS PC-SIG

V ÁRIOS têm sido os leitores que nos têm escrito perguntando se há algum meio de passar programas escritos para o modo de imagem CGA nos computadores que trabalham com o MOA ou o Hercules. Quanto ao primeiro a resposta é simples: que saibamos não existe actualrnente qualquer computador pessoal que dis-ponha somente do modo MOA. Há, sim, computadores como os Amstrad PPC e o Sinclair PC200 que funcionam *também* no modo MDA, mas podem ser configurados directamente para o CGA —<br>basta ler o respectivo manual. Em qualquer caso, em MDA, ou com<br>um monitor construído especialmente para trabalhar em MDA, como é o caso do monocromático do PC200, não é possível emular o

O modo Hercules, ao contrário do MOA, permite apresentar gráficos. Existem, inclusive, jogos que correm nele, e os programas profissionais podem de uma maneira geral ser configurados para ele. Os problemas que, quanto a esses programas, surgem no modo Hercules, são devidos em regra ao uso de cópias ilegais de aplicações instaladas para outros modos de imagem.

,~

A LGUNS dos nossos leitores têm-nos perguntado se determinados programas, alguns dos mais correntes (e dispendiosos) podem ser obtidos na colecção da PC-SIG, Outros

400 linhas no monitor, o que exi-<br>ge uma renovação («refresh-<br>E um afirmou-nos que o nome da firma representante da PCge uma renovação («refresh- E um afirmou-nos que o nome da firma representante da PC-<br>ment») frequente. Normalmente -SIG, a Computar, não constava da lista telefónica. A verdade é ment») frequente. Normalmente -SIG, a Computar, não constava da lista telefónica. A verdade é<br>o PHIX renova à imagem 6 ve- due os telefones e o endereco da Computar estão na lista da o PHIX renova a imagem o ve-<br>zes por segundo, mas esse valor e presenta Lisboa na página 913 terceira optuna om haiva

zes por segundo, mas esse valor de 18. O parâmetro G é<br>
uma alternativa que elimina a re-<br>
edita cópias barcadas de programas há que notar que a PC-SIG<br>
uma alternativa que elimina a re-<br>
edita cópias barcadas de programas poue ser aumentado ate ao ma-<br>ximo de 18. O parâmetro G é **contaban de la cópias baratas de programas** de nomeada, mas sim pro-<br>uma alternativa que elimina a renovação, à custa do aparecimen- gramas desenvolvidos por amadores e pequenas companhias to de riscos horizontais na que lhe cedem os direitos porque assim têm acesso a uma<br>imagem. imagem.<br>
Uma vantagem importante do<br>
PC-File, o Outline, várias folhas de cálculo, etc., são famosos;<br>
PHIX é a possibilidade de ser<br>
usado com jogos que arrancam<br>
principalmente aos programadores e estudiosos, outros aind Uma vantagem importante do PC-File, o Outline, várias folhas de cálculo, etc., são famosos;<br>PHIX é a possibilidade de ser outros são-no menos mas não menos úteis, porque interessam principalmente aos programadores e estudiosos, outros ainda directamente: basta introduzi-lo são simplesmente invulgares — vão da análise da Bíblia à as-<br>com o parâmetro B, inserir a dis-<br>quete do jogo e fazer CTL-ALT-<br>programas de estatística e cálculo muito poderosos. tronomia e do estudo de línguas como o japonês e o hebreu a

quete do jogo e fazer CTL-ALT-<br>-DEL. Mão há qualquer possibilidade da presença de virus nas<br>- Não há qualquer possibilidade da presença de virus nas res de CGA, quando se usa o· disquetes da PC-\$IG. E certo que a maior fonte de vírus são os FLC.<br>
Como com todos os emulado-<br>
res de CGA, quando se usa o boletíns (BBS), usados em muitos países (e nomeadamente nos<br>
PHIX a imagem pode começar a boletíns (BBS), usados em muitos países (e nomeadamente nos<br>
EUA pelos EUA pelos entusiastas) para trocar programas (em regra da sua troia, filas ao continuo dos ou-<br>tros conseguimo-la sempre fixar argumes da PC SIG não eão obtidos desse mode mas simpres ros conseguino-la sempre lixal gramas da PC-SIG não são obtidos desse modo, mas sim por vertical do monitor. vertical do monitor. contrato com os autores, têm de lhes entregar o respectivo Que saibamos, o PHIX não se código, e este só é gravado depois de uma análise meticulosa Que saibamos, o PHIX não se código, e este só é gravado depois de uma análise meticulosa encontra no circuito comercial, e de repetidos ensaios — entenda-se que um caso de vírus mas é admissível que as casas seria a ruína seria a ruína da empresa. Os programas são depois transferimas é admissível que as casas seria a ruina da empresa. Os programas são depois transferi-<br>de programas de domínio públi- dos para discos-padrões que os representantes como a Compu-<br>co, como a Computar, o tar reproduzem di

GUIA TV/«A CAPITAL» - XXIII

**COMO CONVERTER HERCULES EM CGA** o N

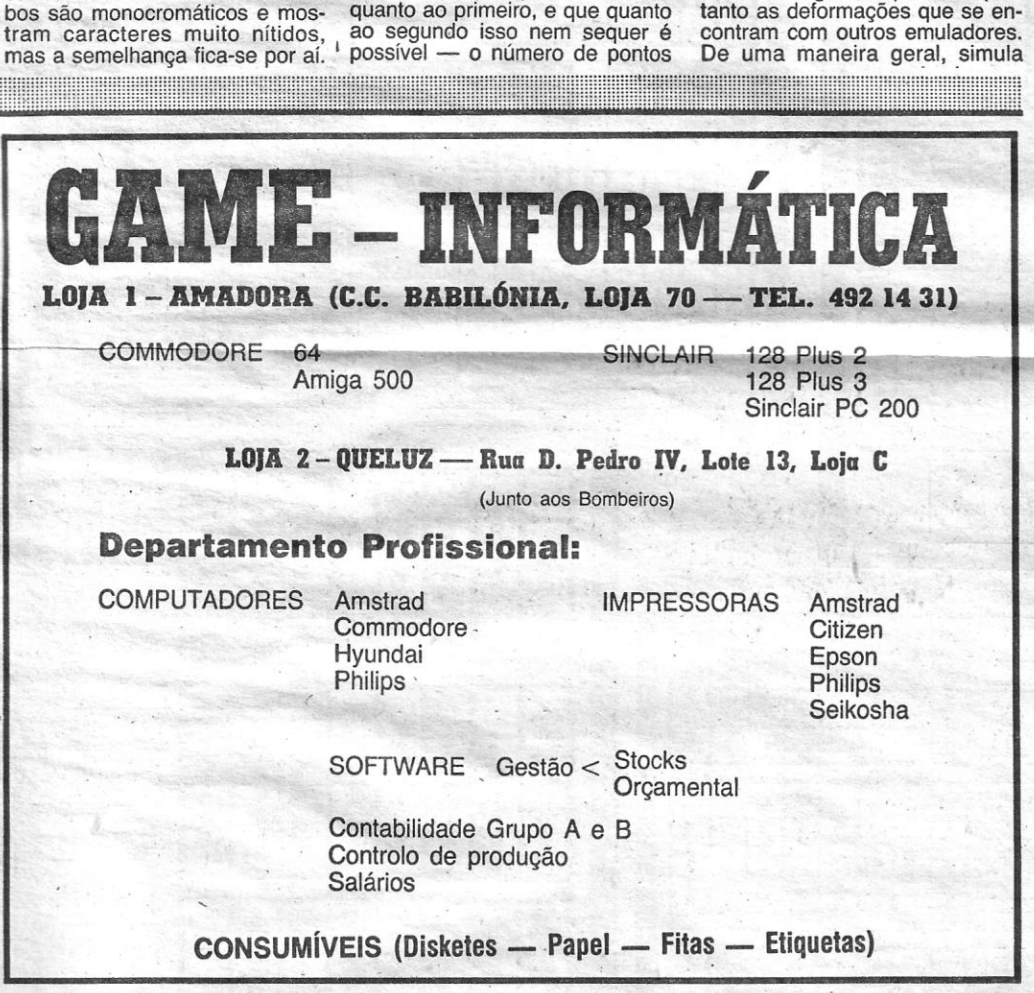

:!:::::: :::: ::~ ~ ~ ~ ~~: ~ ~:: ::::: =j ~ j l ~ml11 j n ~ ~ ~ !~~: ~ ~ ~~ ~: ~ ~~m: ::::::: lllll::: ::::: l ::::::::::::::

Se um dia o seu computador se começa a comportar de uma forma estranha, é muito possível que tenha contraído um vírus. \,

VACINE-O!

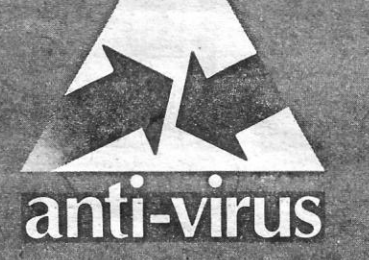

# DETECTA DESTRÓI IMUNIZA

#### *<i><u>AIVEI</u>*

#### Computadores:

- · AMSTRAD
- SCHNEIDER
- · SINCLAIR
- COMMODORE
- · ATARI
- · PHILIPS

#### Impressoras:

- · STAR
- · EPSON

· Toda a gama de produtos para Informática

Ω

Rua Luis de Camões, 35-B ☎ 63 78 64 - 64 55 28 **1300 LISBOA** 

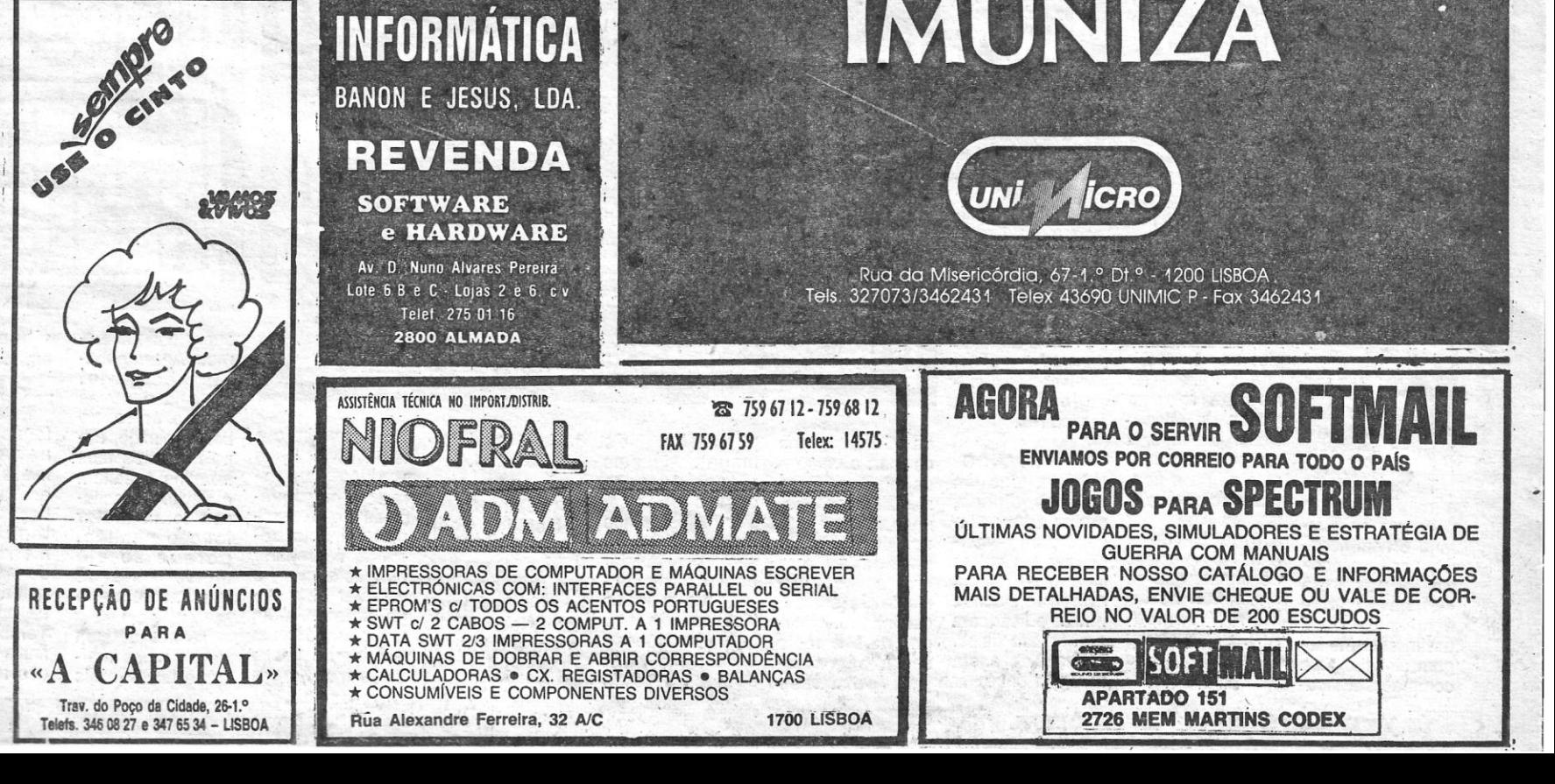

#### BANON E JESUS, LDA. **REVENDA SOFTWARE** e HARDWARE

**INFORMÁTICA** 

Av. D. Nuno Alvares Pereira Lote 6 B e C - Lojas 2 e 6. c v Telef 275 01 16 2800 ALMADA

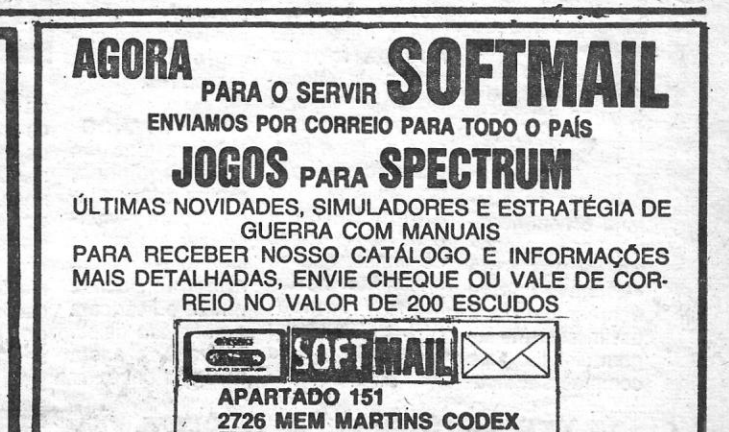

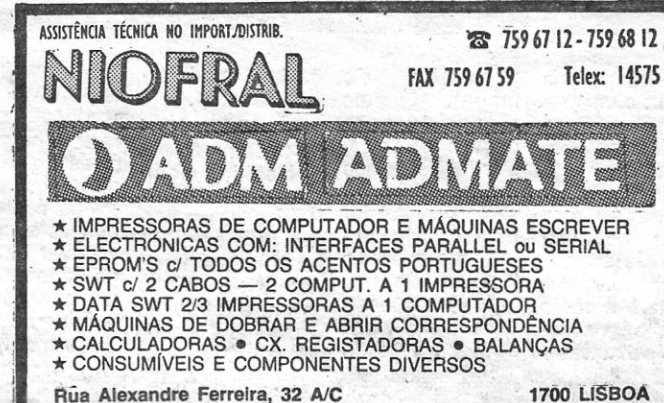

Rua Alexandre Ferreira, 32 A/C

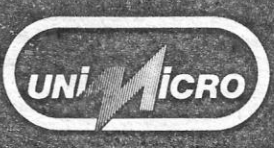

Rua da Misericórdia, 67-1.º Dt.º - 1200 LISBOA.<br>Tels. 327073/3462431 Telex 43690 UNIMIC P - Fax 3462431

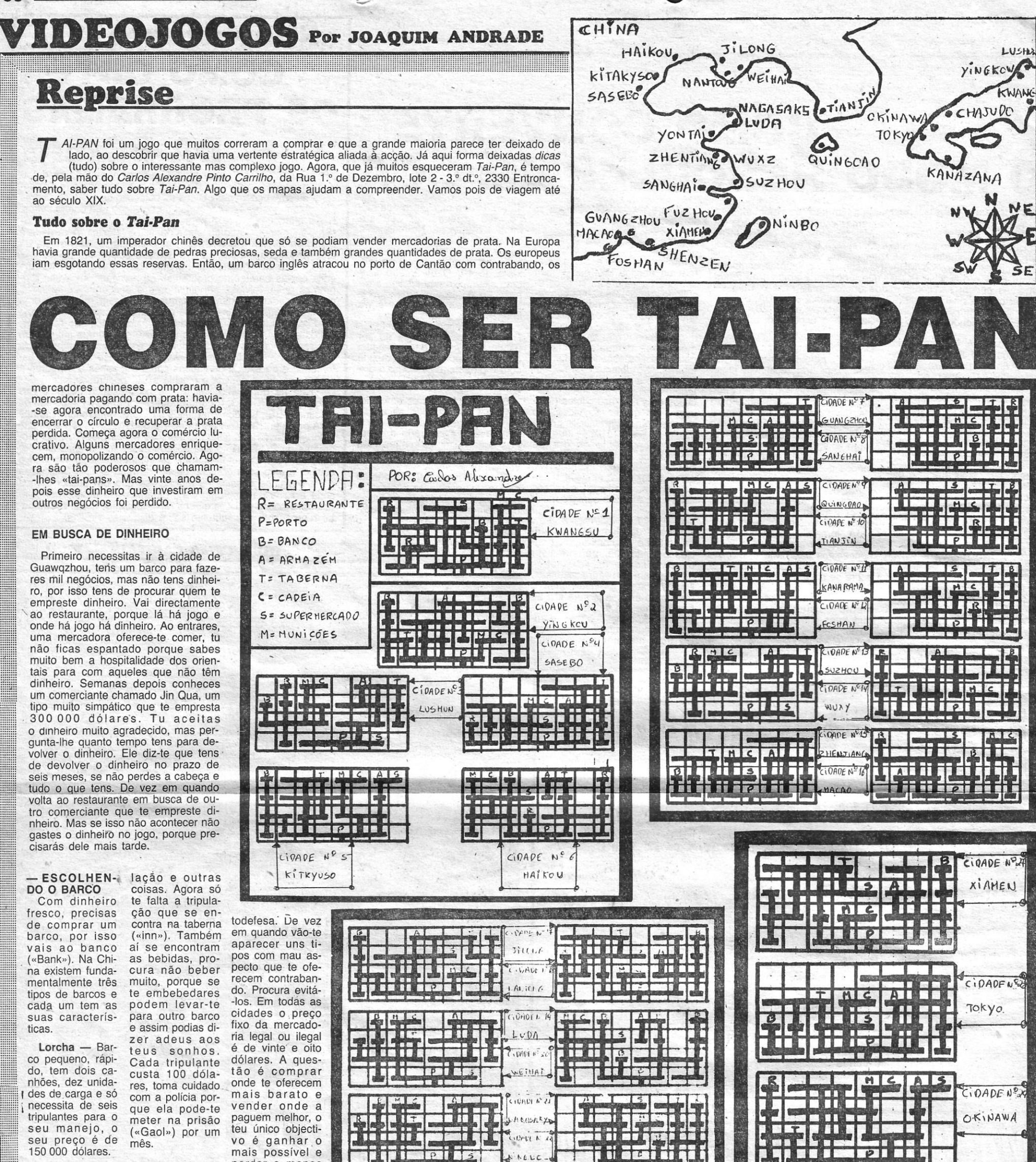

Fragata - Bar-Fragata — Bar zém («Ware-hou-doria ilegal.<br>
co grande de se»). Encontrarás — A compra da guerra com oito também aí o mercadoria ilegal. co grande de pulantes, o seu<br>preço é de 400 000 dólares.

Clipper - Bar- - **COMEÇA O** perder o menos<br>o de carga mé- **NEGÓCIO** possível. Por isso, co de carga mé-**NEGOCIO** possível. Por isso,<br>dio, tem quatro - Já tens barco e antes de começadio, tem quatro Já tens barco e antes de começa-<br>canhões e trinta tripulação, só te res a comercialitripulação, só te<br>falta a comida recarricades de car- falta a comida zar com grandes<br>ca pecessita de que se encontra quantidades, dá 9a, necessita de que se encontra quantidades, dá doze tripulantês e no supermercado uma volta às ci-<br>custa 250 000 («Supplies») e dades mais próxi-(«Supplies») e dades mais próxi-<br>Carga com que mas e verifica o dólares. carga com que mas e verifica o doria ilegal.

canhões, trinta mapa e o telescó- dá direito a prisão mares da China.<br>Como já sabes, a

**NAVEGANDO** Agora tens um

tras um, mira-o e tenta descobrir o seu tipo (para mi-........ comprares a tripu- servrrao para ,?u- tens que enfrentar, gar (para isso com eles, eles Quando encon- do barco, para cadorias e mais des acabar rico e *Tai-Pan. .* 

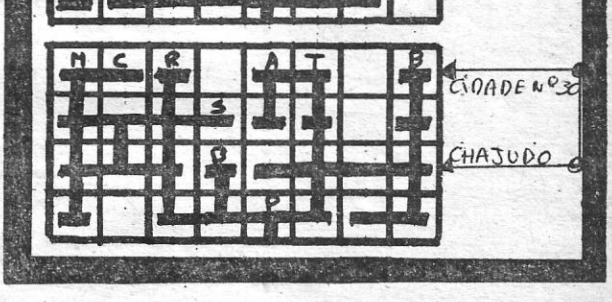

formas de termibarco inimigo, denar o jogo. O pois tu e os teus mais normal é

jogo em nenhuma destas formas de-

XXIV - GUIA TV/«A CAPITAL» | TELEVISION CONTRACTED TO A CONTRACTED A CONTRACTED AND THE CONTRACTED OF THE CONTR

tua profissão ago-

ra é pirata e con-

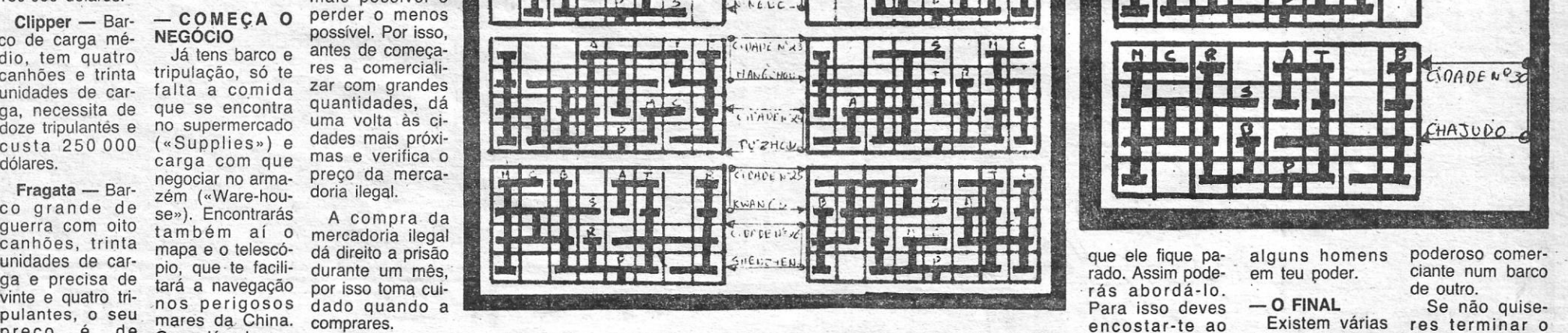

precisas os vários perigos do mar: o vento e mapa). Algumas os piratas. Para a riqueza mais trabandista, por barco equipado, reduzir esses pe- certas épocas, **DAGEM!** rares o barco pre- o navio. Ao salta- acabar com a ca- durante seis me-<br>depressa na pira- isso vais abordar podes fazer via- rigos p **........ taria e contraban- algum barco e gens para comer- por uma rota de outras. Procura** car-te **à pirataria. pio). O acto se- logo o capitão, também podes mular riquezas e**  do, por isso deci- para isso precisas cializar em outros navegação que sempre alimentar Deves ter um bar- guinte é preparar porque se ele morrer afogado, pagar o empréstide-te por uma de armas, que se lugares e também tem o inconve- bem os tripulan- co com canhões os teus homens e morrer os seus ou morto por al- mo no seu prazo. orcha», porque encontram no ar-abordar outros niente de ser um tes para que eles e principalmente disparar com for-homens rendem-guma bala perdi-Agora és muito armamento é mais barata e meiro (» Armou-navios e ficar com ca «Iorcha», porque encontram no ar- abordar outros niente de ser um tes para que eles e principalmente disparar com for- homens rendem- guma bala perdi- Agora és muito e mais barata e mon. En qualquer o conteúdo deles, go, mas é mais lado, porque se em seguida um um canhão tenta Tens agora um Também existem jogo sendo aclear que de tenimicale de em seguida um um canhão tenta Tens agora u assim sobra-te al- ry ... Em qualquer o conteúdo deles. go, mas é mais lado, porque se de prosecuida um um canhão tenta Tens agora um Também existem jogo sendo aclagum dinheiro para caso sempre te A partir de agora seguro para nave- és severo para barco para atacar. acertar no casco . navio, umas mer- finais alegres. Po- mado como um

podem apoderardo -se do navio.

r .•

# ERÓI MITOLÓGICO SALVA AMAS EM APUROS

TÍTULO: Ulises com aquilo que hoje é possível fazer no Spectrum e que a própria editora já mostrou.

> Quem conhece *Gonzzalezz*, outro título saído da Operasoft, ficará surpreendido pela negativa ao apreciar *Ulises.* De facto, o jogo, que até tem um movimento gráfico regular, perde-se na confusão provocada por alguns des-<br>ses movimentos e pela má distribuição de cor.

> Característica dos primeiros jogos espanhóis, a velocidade excessiva volta agora neste título da editora. E esse ponto já abandonado por muitos programadores parece ter sido a porta de saída dos autores de' *Ulises* para esconderem um programa deficiente. Tudo é tão rápido que o jogador rapidamente perde as vidas (três iniciais) e a vontade de continuar.

> Apesar de esta análise necessariamente superficial por limitada aos quadros iniciais do jogo não ser positiva, *Ulises* tem alguns aspectos interessantes que vale a pena explorar por quem tenha mais tempo ou paciência para este tipo de jogos. Se é verdade que ele há coisas bem melhores no género, também é verdade que quem já comprou *Ulises* o vai querer levar até ao fim. Talvez lá mais para diante se encontre a justificação para o tempo gasto com este herói grego. Mas por certo que as perspectivas iniciais não são prometedoras...

guião não peca pela originalidade. Nem mesmo indo buscar um herói da lenda a Operasoft consegue dar- -nos ideia nova. De qualquer modo este *Ulises* parece melhor do que a experiência de uma outra editora com o terrível *Hércules.* 

> Género: Acção Gráficos (1:10): 6 Dificuldade (1:10): 9 Conselho: Veja antes de comprar.

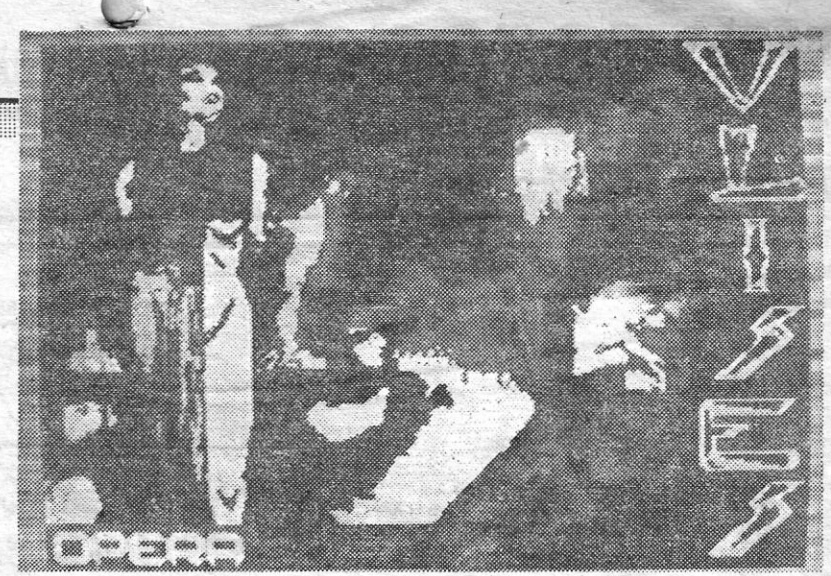

. . herói grego vai pôr o jogador grego. É assim que pode definir-se o jogo que a editora espanhola Operasoft pôs cá fora. *Ulises* de seu nome, versão de aqui ao lado do nosso bem conhecido Ulisses (dizem que fundou Lisboa), está no Spectrum.

*Comando Tracer* inaugura-se' com um «écran» que revela ser Raul Lopez um desenhador competente e mestre na passagem para o Spectrum. Cor e traço forte a lembrar a banda desenhada numa imagem de ficção cientifica que é, sem sombra de dúvida uma das melhores «capas» do ano. Comparar o que está no computador com os desenhos' impressos na capa da cassete<br>original é não só aconselhável original é não só aconselhável explosivas nos quadrados trans-Se é fácil descobrir cargas de<br>como obrigatório. Eficácia é o parentes que, ao longo de cada cor verde e mesmo as brancas.

jogar que é aleatória e, por isso<br>mesmo, oferece sempre novidamesmo, oferece sempre novida- contagem descrescente. E há Género: Acção de, triunfa, agarrando o jogador. que seguir em frente em busca Gráficos (1-10): que colocar uma série de cargas complexo de auto destruição, **Conselho: A comprar.** 

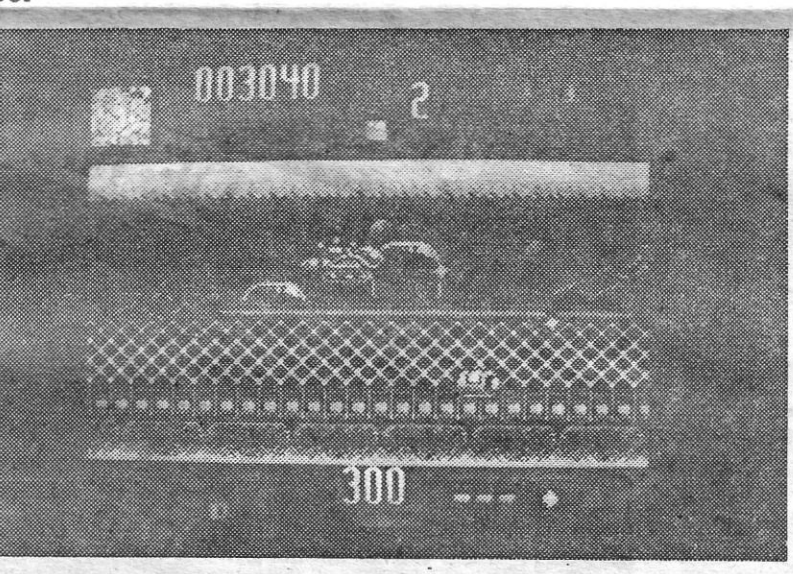

como obrigatório. Eficácia é o parentes que, ao longo de cada termo capaz de resumir o todo. sequência de quadros e a esparmo capaz de resumir o todo. sequência de quadros e a espa- já as vermelhas parecem escas-<br>Programado por Ricardo Puer- ços pré-determinados, juncam o sear. Isto significa que o jogador para comercialização, *Comando* do planeta, assemelhando-se a busca das cápsulas cor de san-*Tracer* é uma história passada latas. 'Basta que o jogador voe' gue. Com todos os problemas ram-se (parece a revolta dos uma na bagagem.<br>bringuedos de Philip K. Dick) e Se é fácil recolher as cargas sistir aos ataques de todas as estão a tomar conta de todos os explosivas e encontrar os qua- máquinas que patrulham terra e<br>planetas. Para pôr um ponto final drados no solo já não tão fácil é céu. planetas. Para pôr um ponto final drados no solo já não tão fácil é céu.<br>no seu avanço há que começar largar as bombas no interior desno seu avanço há que começar largar as bombas no interior des-<br>pelos planetas já ocupados. E tes. Para penetrar no interior do tos à selecção por parte do jogapelos planetas já ocupados. E tes. Para penetrar no interior do tos à selecção por parte do joga-<br>não há solução outra que a com- quadrado o jogador deve baixar dor, *Comando Tracer* tem ainda não há solução outra que a com- quadrado o jogador deve' baixar dor, *Comando Tracer* tem ainda essa a missão do jogador. cla de baixo premida. O «écran» mais destros chegarão. Esse é o o tema musical é bom mas muda, apresentando uma visão premio para a rapidez de movi-O tema musical é bom mas muda, apresentando uma visão' prêmio para a rapidez de movisons FX são suficientes para Uma sequência de aberturas decisão.<br>Criar o ambiente enquanto o jo- aquarda as cargas. Mas ele há Sem s criar o ambiente enquanto o jo- aguarda as cargas. Mas ele há Sem ser um espectáculo gráfi-<br>gador avança pelos quadros uma sequência de colocação co (mas atente-se no «écran» gador avança pelos quadros uma sequência de colocação co (mas atente-se no «écran» cheios de máquinas ameaçado- das cargas que o jogador é obri- inicial e na forma original como<br>ras. Graficamente pouco satisfa- .gado a respeitar se quer levar a · desaparece) mas elevando-se

Ulises (ou Ulisses) vai ter que aventurar-se por percursos pejados de perigos se quer levar a bom termo a missão de que o incumbiram. Salvar donzelas em perigo, eis a tarefa depositada sobre os ombros do herói. Se ele não o conseguir, algumas das mais belas caras do reino vão para todo o sempre desaparecer.

Ulises desloca-se por uma seqüência de plataformas onde terríveis 'inimigos o esperam. Há mortos que foram trazidos à vida por processos pouco aceites pela ciência oficial, seres mitológicos que com Ulises compartilham uma aura de fama no historial do planeta. Nem todos têm um coração tão bondoso, mas ISSO é outra história.

Na versão de 128K, *Vlises* serve-nos, no «menu", um tema musical que parece bem grego. Esse parece ser o ponto mais alto do jogo. Depois a Operasoft revela-se pouco capaz de prender o jogador, perdida num emaranhado de gráficos que são fracos quando comparados O «écran» de abertura de Ulises acaba por ser confuso e incapaz de mostrar o desenho que surge na capa da cassete. Embora o pormenor possa não parecer importante, ele é já uma pista, sabendo-se o cuidado dos espanhóis na concepção . dos gráficos de abertura para o que se segue

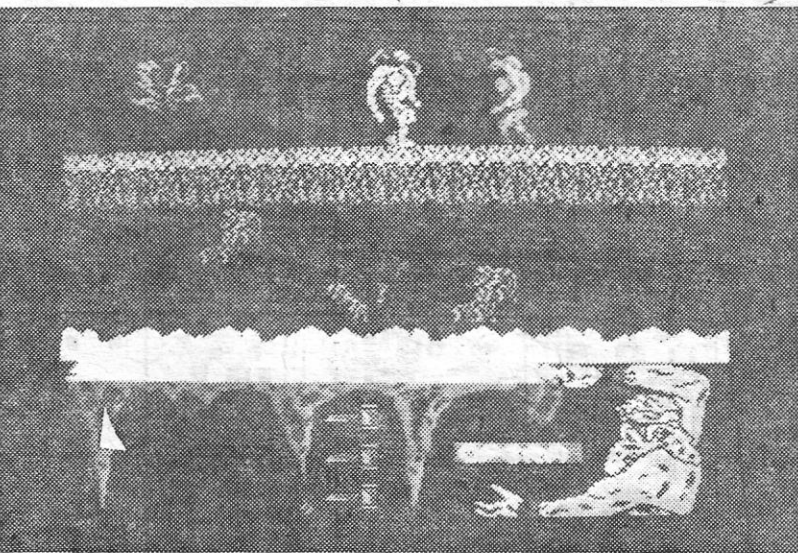

Logo no percurso inicial Ulises encontra os primeiros problemas na forma de inimigos que tomam as mais estranhas formas. Armado da sua maça (inesgotável?), o herói da lenda tem pela frente momentos de grande dificuldade. Algo a que a velocidade acrecida a que o jogo se desenvolve vem associar-se para determinar um fim trágico... e rápido

# tractique de de tractique de a editor a possible de a editor de a editor a conseile de a estate de a estate de a estate de a estate de a estate de a estate de a estate de a estate de a estate de a estate de a estate de a e

**REGRESSO anunciado da Dinamic, agora com Co-**<br>mando Tracer, uma ideia Dinamic, agora com *Co-' mando Tracer,* uma ideia !simples num jogo com a mesma Ibase, Depois de *Navy Moves,*  'que dividiu opiniões, é tempo de, mais uma vez, se voltar a algo mais fácil de jogar mas, de novo, difícil de classificar. Alguns vão gostar outros dizer não. É a' vida...

> JVC sempre no vanguarda do video.

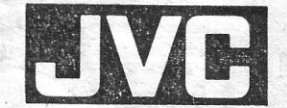

Esta lista é elaborada com a colaboração dos estabeleci- **A MARCA INOVADORA** mentos Meio Informática,. Triudus, Quantum (Centro Comercial da Portela) e Chai Chai (Centro Comercial São João de Deus).

GUIA TV/«A CAPITAL» - XXV

Programado por Ricardo Puer- ços pré-determinados, juncam o' sear. Isto significa que o jogador solo. As cargas a utilizar encon- perde imenso tempo a correr na tram-se espalhadas na superfície superfície de cada planeta em sua vez o entregou à Dinamic tram-se espalhadas na superfície 'superfície de cada planeta em no futuro. As máquinas revolta- por sobre elas e pronto, mais que essa viagem acarreta. Não<br>ram-se (parece a revolta dos uma na bagagem. brinquedos de Philip K. Dick) e Se é fácil recolher as cargas sistir aos ataques de todas as<br>estão a tomar conta de todos os explosivas e encontrar os qua- máquinas que patrulham terra e pleta desintegração do mesmo. a nave sobre este e manter a te- um terceiro nível a que só os<br>É essa a missão do jogador. Cla de baixo premida. O «écran» mais destros chegarão Esse é o do interior da figura geométrica. mentos e capacidade de<br>Uma sequência de aberturas decisão, ras. Graficamente pouco satisfa- gado a respeitar se quer levar a . desaparece) mas elevando-se<br>tório, com uma transparência missão até ao fim. elevar a . acima da média nesse e noutros tório, com uma transparência missão até ao fim. acima da média nesse e noutros que complica o avanço e Co- A primeira carga a largar deve pontos (apesar da transparência que complica o avanço e *Cá-* A primeira carga a largar deve pontos (apesar da transparência *mando Tracer* consegue, no en- ser de cor vermelha. Depois há e alguma confusão os gráficos tanto, sobreviver a esse impacte que deixar uma verde e por fim convencem), *Comando Tracer* 

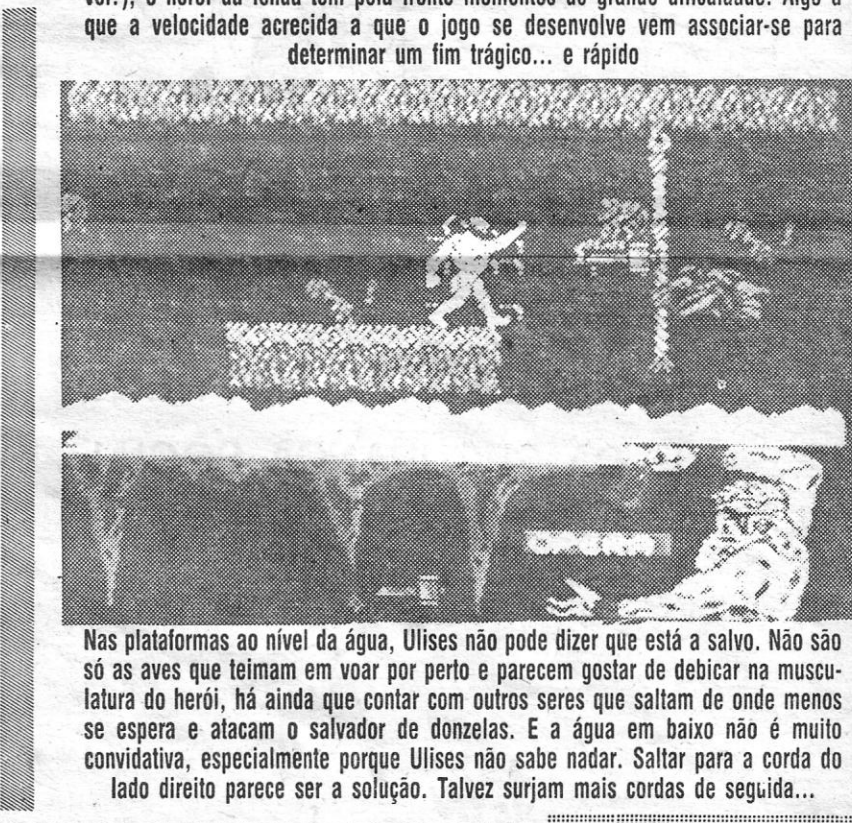

só as aves que teimam em voar por perto e parecem gostar de debicar na musculatura do herói, há ainda que contar com outros seres que saltam de onde menos. se espera e· atacam o salvador de donzelas. E a água em baixo não é muito convidativa, especialmente porque Ulises não sabe nadar: Saltar para a corda do lado direito parece ser a solução. Talvez surjam mais cordas de seguida...

# **DA SEMANA**

Os jogos mais vendidos esta semana, em Lisboa, para o microcomputador ZX Spectrum foram os seguintes:

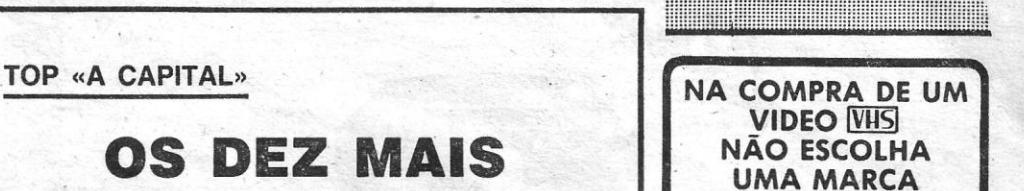

uma branca. Só nesse momento merece uma espreitadela.<br>o sistema é activado e comeca a que seguir em frente em busca Gráficos (1-10): 7<br>dos restantes quadrados do Dificuldade (1-10) Para rebentar cada planeta há dos restantes quadrados do Dificuldade (1-10): 8<br>Le colocar uma série de cargas complexo de auto destruição. Conselho: A compra

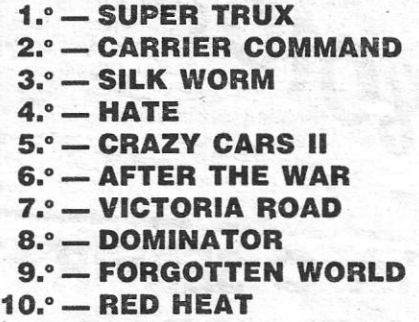

CAMPO DE SANTA CLARA. 160A 1100 LISBOA ORIELA,S.A.

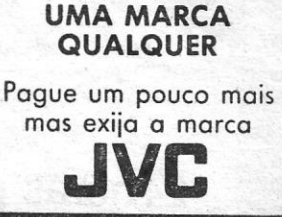

JVC foi o inventor do sistema VHS e por isso a sua tecnologia é hoje a mais avancada

RfPRESENTANTE EXCLUSIVO EM PORTUGAl

..

## **Pokes & Dicas**

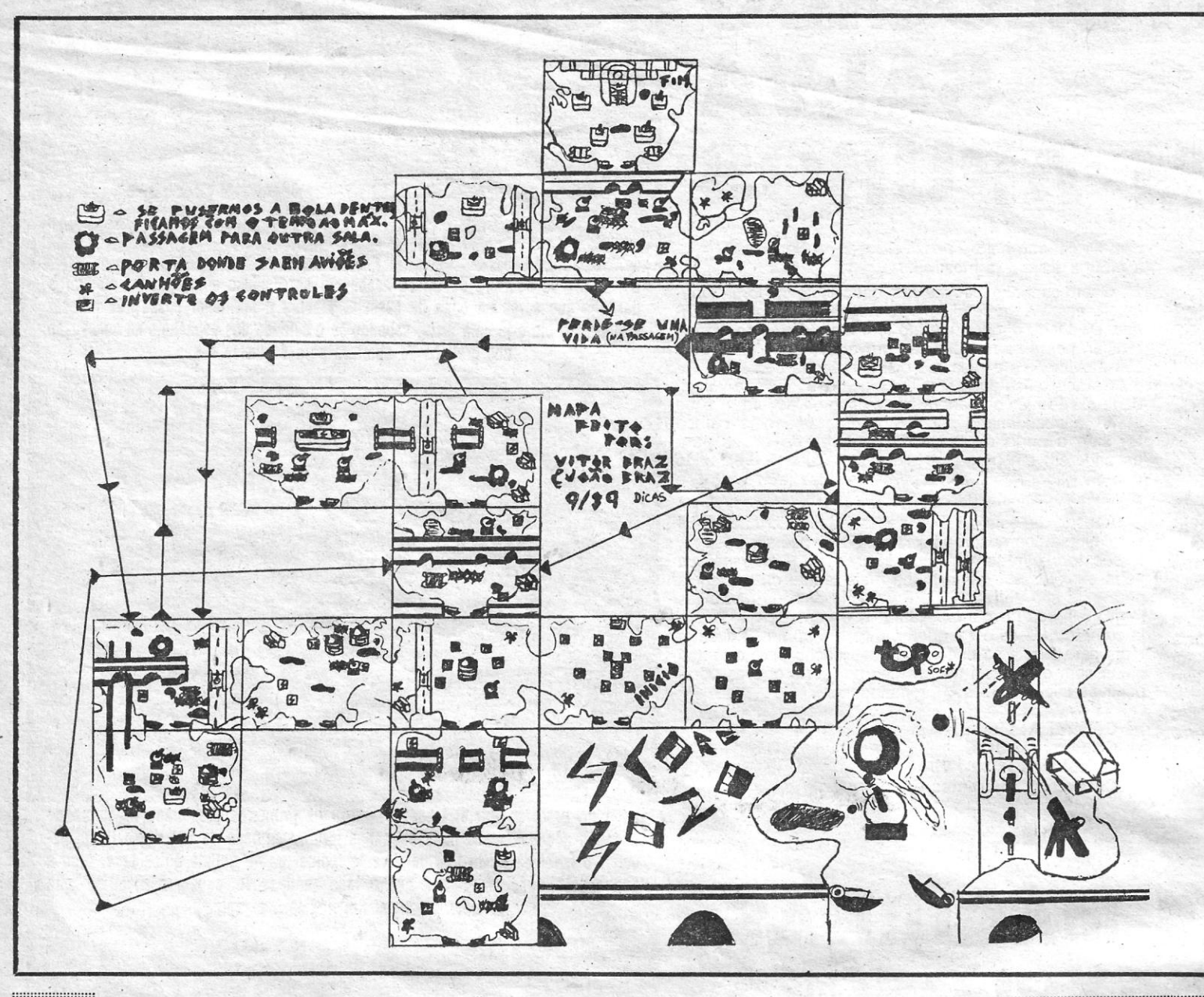

H H n n H \ n n H ~ ~ ~ .. :.::::::::::::::::::::: ~~: ~ ~ ~ ~~ ~: ::::::: ::::.!.:::::::::::: . .

#### XXVI - GUIA TV/«A CAPITAL»

....................... ~ ...

#### <sup>I</sup>**VIDEOJOGOS'por JOAQUIM ANDRADE**  ::::::;;:::-:::::::: ::;::;::::;:::::::::::::::::::::::::::;::;; .....

A BERTURA desta semana com uma carta longa do leitor *Alexandre* A *leluia ,* que é um regular nestas páginas. Alexandre, que vive na Rua Arrabalde de Cima, 36-1 *.0,* 2070 Cartaxo, envia algumas dicas interessantes mas, sobretudo, faz referência a um trabalho surgido aqui na coluna "Os Vossos Proqrarnas». Informação que vem confirmar supeitas que aqui surgiram mas que, como já calcularam, não houve tempo de <sup>.</sup> confirmar. Boa memória tem Alexandre é graças a ela que vocês podem, já de seguida, ler aquilo que é bom que todos saibam.

. o.. . .. ~~~~~~~~:::~~!::g~:!!:!!!!!!!!~!!!!!!!!: ::·:!ii!!!!! \_ ::::::::::::::::::: :. ':::::::

......... :;:i-:::::: .

::::;;;'::::::::::::::1::;;:: ::::::::::::::::;;:: ....................•..•...•.... ~ ;:.:::;;::~::: .. : , ~ .

Caro *Joaquim Andrade:* chamo-me Alexandre Aleluia e mais uma vez escrevo aí pràs masmorras para contribuir um pouco para a secção de «Videojoqos. Mas antes, gostaria de fazer uma observação, que considero, importante, relativa à . secção de «Videojóqos» do dia 9 de Setembro, na parte dedicada aos nossos programas. Trata- -se do seguinte: estou certo, que eu, assim como todos (quase todos) os leitores deste suplemento já se aperceberam da quantidade de mapas copiados de outras publicações que aqui (aí) são publicados. Por vezes, lá aparece o dístico «copiado da» etc., etc, Até aqui, tudo bem; nem todos têm acesso às revistas estrangeiras, que por sinal são bem caras. O que se passa, é que agora são os próprios programas a serem «recortados» (já não bastava serem pirateados) para se aproveitarem dos "pedaços interessantes» nos chamados "programas da 'nossa autoria»!' Foi precisamente o que aconteceu nos programas enviados pelo leitor *Ricardo vieire.* Se observarem os desenhos atentamente, notarão coisas conhecidas: sim, aquele avião pertence ao jogo (ou melhor, ao desenho 'desse jogo) *Afterbuner.*  E os prédios? Pois é, pertencem ao desenho do jogo *Thunderblade.* Agora, a fotografia da esquerda. Bela nave, hein!? Pois carreguem o magnífico Dan Dare II e lá a encontrarão (com a diferença de alguns adereços). Demasiadas coincidências?! Depois disto, só resta pensar que, qualquer leitor que disponha do «Art Stúdio» (ou equivalente) e de um programa de procura de gráficos (semelhante ou igual àquele que a «Your Sinclair» pu-blicou uns meses atrás) irá fazer um *pokeador* e enviar para aí ... Não estou a menosprezar o leitor Ricardo Vieira! Muifo pelo contrário! Embora pareça estranho, é a desbloquear e a piratear que se pode ficar a conhecer bastante bem o código máquina (experiência própria). Estou certo de que este leitor «queimou». as pestanas a conceber o *pokeador* em si (ao nível da programação. não dos desenhos) e o fez com a melhor das

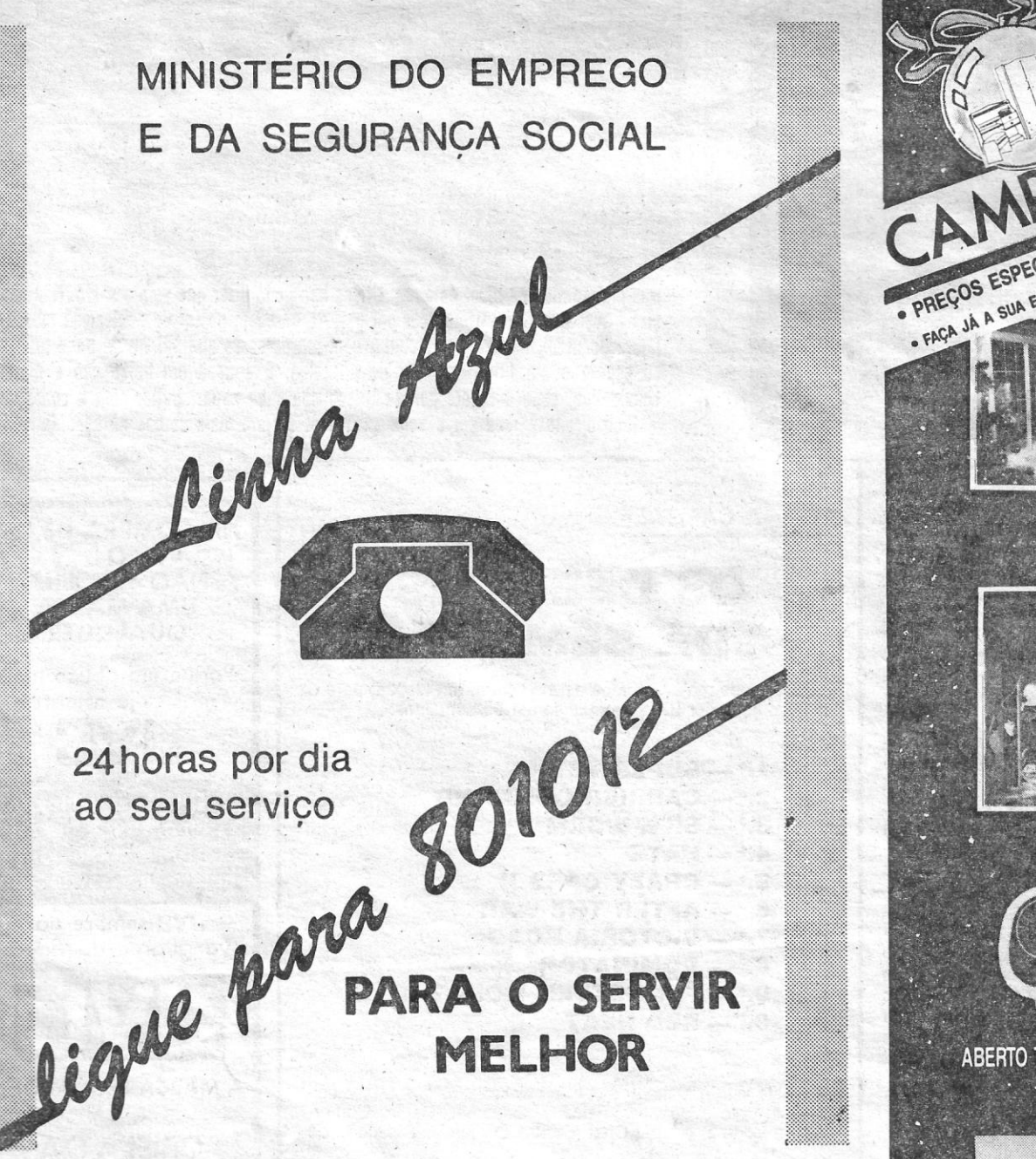

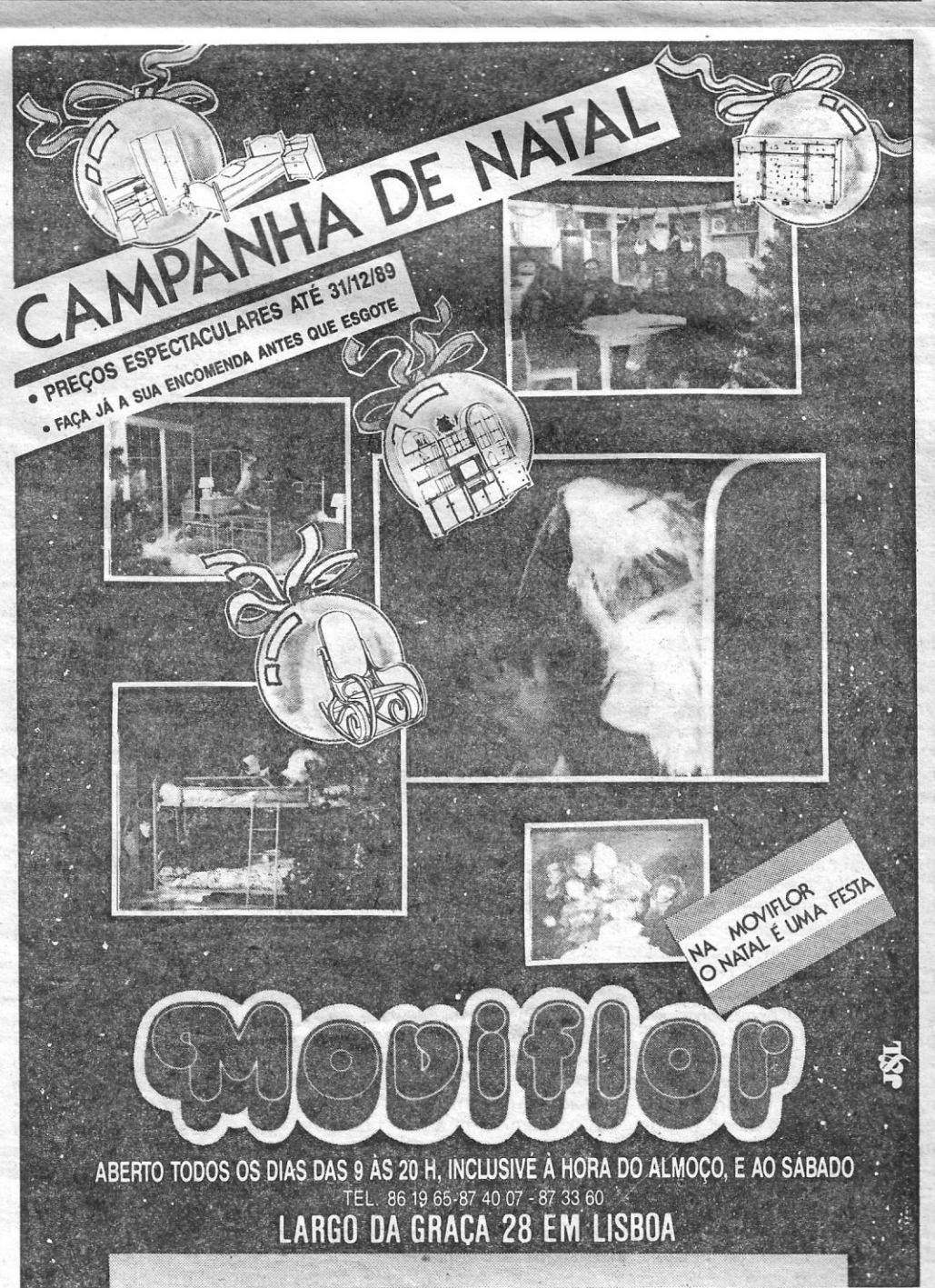

intenções. Mas, com os diabos, não acham que é altura de mostrar a todos esses programadores estrangeiros que em Portugal além de se saber programar,' sabe-se programar *bem* e tem-se boas ideias, originalidade? Ricardo Vieira que não me odeie, mas acho que tenho razão, e isto, falando para todos os programadores, piratas, enfim, todos aqueles que gostam de computadores. Depois disto, só-me resta pedir ao Hicardo Vieira que se vingue de mim, mandando um *pokeador* (ou outro qualquer programa) super bom, mas desta vez, com desenhos seus, *OK?* E isto aplica-se a todos os que lerem isto! Que é que estão à espera? Mandem os vossos programas. Só espero que com esta conversa, não tenha arranjado inimigos ... 'bem, passemos aos *Pokes e Dicas ...* 

Como curiosidade, refiro que os *pokes* por mim mandados são da minha autoria (foram descobertos por mim) e só *servem para* as *versões em que se podem colocar antes do «Randómize USR* \* \* \* *\* inal* (são as versões de que disponho). Alguns jogos são antigos, mas acho que não faz mal...

#### POKE 39386,255<sup>1</sup> VIDAS POKE 39403,255

*VICTORY ROAD* 

*GUERRA ESTELAR* (este é um jogo do Timex 2068) •

POKE 48199<br>POKE 48595 **ESCUDOS POKE 52535** 

*HADES NEBULA* 

Uma última observação: o leitor Joaquim Jor*ge Cardoso Cabrita,* que mandou dicas para o *R- - Type,* não tem culpa de ter o Nível 8 igual ao 7. Segundo a explicação da «Your Sinclair» o problema é de Inglaterra. Parece que nas fábricas de duplicação da Electric Dreams alguém se enganou e pôs no original o Nível 8 igual ao 7 ... e esta?! (Escusam de culpar os piratas portugueses.)

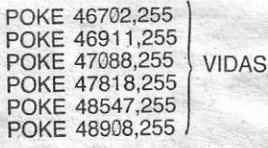

*AFTER THE WAR* (PARTE 2, porque o lado 1 é bastante fácil)

Para João a indicação de que a história do jogo de 128K (e do outro) não está esquecida. Será que não consegues trocá-los com amigos? Caso te seja impossossível, dá notícias e tratar--se-á de dar uma solução ao problema. Certos? Desculpa lá o mau jeito. Escrevam sempre.

POKE 48831,255} VIDAS COOIGO PARTE 2: 94656981

*LASER SQUAD* 

POKE 27380,255 POKE 32772,255- POKE 40821,255 POKE 45521,255

Estes *pokes* actuam nos *Action Poinie, Morale, Stamina,* etc. Com estes *pokes* tambem podem comprar por apenas 1 crédito armaduras super- -resistentes, desde' que em vez de 1, 2, 3 ou 4, ponham 200 (não se preocupem que dá para pôr este valor) na escolha de armadura.

*Gonzalezz* — Parte 1 — Gonzalezz personagem mexicano e dorminhoco, não consegue dormir porque algures se encontra um despertador que não pára de tocar. Então é altura de Gonzalezz, enfrentando os mais variados tipos de inimigos, encontrar o despertador para poder dormir mais um bocadinho. Aqui vão as dicas para as Oito diferentes fases:

FASE 1 - Esta fase não demonstra muita dificuldade. Existem apenas uns vulcões que/esguincham lava e quando a lava baixar, é só saltar por cima do vulcão. Fazer sempre isto até atingir a fase 2.

FASE 2 - Cuidado com os ímans, pois estes atraem-nos. Quando isso acontece, basta carregar na tecla de direcção contrária ao sítio para onde estão a ser atraídos.

Gostaria agora de pedir ajuda para o jogo *Thunderbirds* (1." Missão) e de saber se alguém possui uma versão do *Starglider* 128K, que não tenha problemas de. compatibilidade no *PLUS 2A,*  assim como o *Operation Wolf,* o *Viadicator 128K*  e o *Bedlam. . .* 

\_ O salto do nosso 'boneco pode ser centrolado por essa mesma tecla, por isso podemos dar saltos pequenos ou grandes e podemos ainda ficar um bocado suspensos no ar se estivermos sempre a teclar na tecla de salto.

- Nunca cair para a parte inferior do «écran» porque se morre logo.

- Ter sempre cuidado com as coisas que andam pelo ar.

#### *Gonzalezz·*

O mexicano dorminhoco, está de volta. Pela mão do *João Manuel* A. *Brás,* da Rua A, lote 9, 1.º-dt.º, Casal Gouveia, Massamá, 2745 Queluz. Que até fez um mapa e tudo. Ainda no mesmo aco vinha um mapa para *Score 30* para este jogo e para *Time Scanner.* O mapa é do Vítor Brás, regular nestas páginas, tal como João.

Nível 1 - VULCANO - Tem que se acender todas as letras da palavra *VULCANO.* Para isso, tem que se atirar a bola para uns canos (que estão na parte de cima do vulcão e que vão dar a um túnel onde a bola ou volta a descer ou vai para a parte superior do «écran». Acesas as letras, o vulcão deitará três bolas e para passar de nível temos que enfiar a bola onde diz *TIME TUNNEL. '* 

Nível 3 - RUINS - Tem que se enfiar duas vezes a bola no «colllect ball» (que está parte de cima dos «flippers») de depois tem que se acender todos os bónus dos «íhppers» e, por baixo do «collect ball» aparecerá escrito «fine ball» onde teremos que enfiar mais uma vez a bola. As bolas partem o vidro e saltam de lá e posto isto só temos que enfiar no *TIME TUNNEL.* 

Nível 4 - *SPECIAL* - Temos que acender todas as letras da palavra *SPECIAL.* Para isso, vão aparecendo uma a uma, na parte direita do

#### *<u>Capitão Blood</u> - Intruções*

Do leitor *Rui Manuel C. G. Carvalho*, da Avenida D. António Correia de Sá, 14, 2.º-dt.º, 2745 Queluz, chegaram. dicas para o jogo da casa gaulesa. Para este leitor, que ficou com problemas quanto à utilização do sistema de transporte em *Worm in Paradise,* a indicação. de que o melhor a fazer para o perceber é mesmo tentar por si a utilização de cada uma das pistas, anotando, num mapa, as diversas saídas possíveis. O siste-<br>ma é de facto complicado de utilizar mas é ainda mais tortuoso de explicar. Mas leiam a carta de Rui, com que se fecha por esta semana. Sobre *Big Sleaze,* já foram publicadas coisas, mas vamos ter por aí uma solução completa em breve. Vai espreitando. *(dack The Ripper* está à venda em diversos locais de lisboa.)

Começo esta carta escrevendo que compro «A Capital» desde 1987 e acho que é bem melhor (por ser escrito em português) do que as revistas inglesas e espanholas.

2- *DESINTEGRAR UM SER* - Desintegra um ser que esteja na arca. (Isto é essencial se o

ser for um number.)<br>3 — *SAVE/LOAD* — Grava a nossa posição numa cassete, pode fazer *load* nos primeiros cinco minutos de jogo.

\_ A partir da fase 5, nas plantatormas que estão suspensas na água exista um buraco e, se cairmos nele, voltamos a fases anteriores (ver mapa). .

> 5 - MAPA GALÁCTICO - Escolha das coordenadas dum planeta.

Gostaria que me dessem algumas ajudas para a parte 2 do *Gonzalezz,* pois eu chego a uma casa onde se entra, saio da casa e vou para a direita mas não consigo passar dois obstáculos seguidos.

FASE 4 - Aqui começam algumas dificuldades. Ir a saltar até à terceira plataforma e nesta, cair, para a parte do meio. Saltar à beira para a outra plataforma, que fica um bocado longe (estar sempre a carregar na tecla da direita). Depois é só saltar na ponta, para a direita e aí estamos na fase 5 (nesta fase 4, é preciso ter cuidado com os martelos que voam).

FASE 5 - Cuidado como os projectores que, quando menos esperamos, eles iluminam as palmeiras e se nós nos encontrarmos em cima delas, é morte certa. Cuidado com as fichas dos projectores. .

> *SCORE 3020 -* Neste jogo de «flippers», o objectivo é chegar a uma sala (a mais alta que se encontra na floresta e entrar para um sítio onde se encontra um buraco e assim termina o jogo. Convém destruir em todos os cenários os canhões e os aviões para não nos atrapalharem, mas cuidado que em. cada sala há um tempo limite. Nada mais a explicar, vejam no mapa.

**TIME SNANNER** - Jogo de Pinball, na minha opinião o rnelnor até aqora, temos que percorrer três «écrans» e por fim mais um especial.

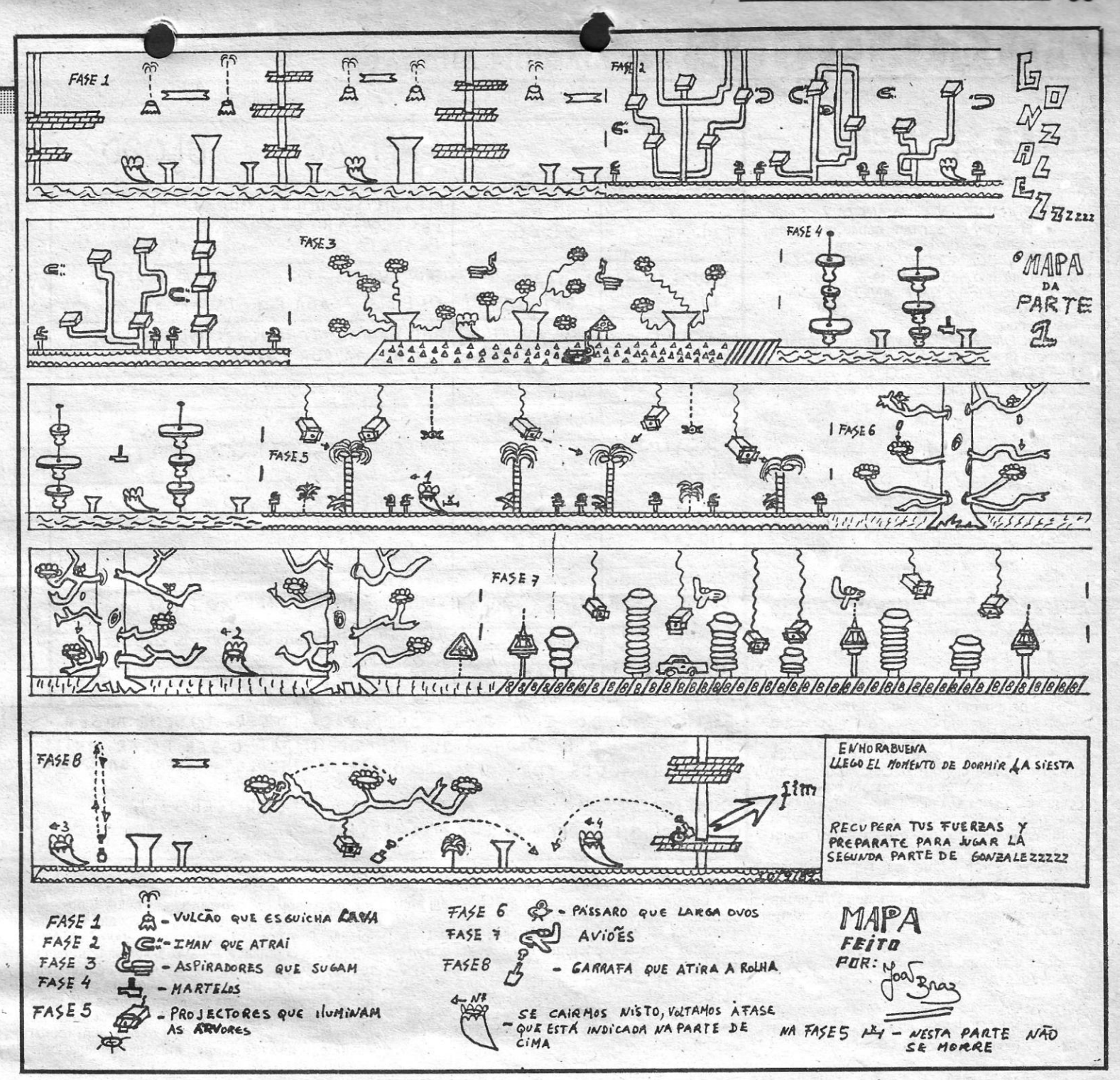

FASE 3 - Temos que ir saltando de flor em flor, mas cuidado com os aspiradores que andam a voar. Atenção a alguns aspiradores que por vezes aparecem como fantasmas.

FSE 7 - Cuidado com os aviões que andam de um lado para o outro. Quando formos a saltar da terceira para a quarta plataforma, ter cuidado com o avião que vem do lado esquerdo. Quando esse avião aparecer, ir sempre a carregar na tecia da direita e quando Gonzalezz começar a cair e estiver ao nível do avião, carregar na tecla da esquerda até atingir a quarta plataforma. No salto da quinta' para a sexta plataforma, quando o boneco for quase a atingir a parte superior do «écran», carregar na tecla de salto que o boneco pára e começa a descer, atingindo assim a sexta plataforma. Saltar para a direita e aí está a fase 8.-

FASE 8 (última) - Temos que ter cuidado com os aviões que aparecem do lado esquerdo, logo ao início. Cuidado com as garrafas que largam as rolhas e se nos atingem, matam-nos (pode-se observar a trajectória da rolha no mapa). Ao chegar a uma plataforma igual à do início da fase 1, ir para a parte de baixo e aí está o tão desejado' despertador. Basta passar por cima dele e poderemos ir dormir mais um becadinho. Poderão ver a mensagem final ao lado do mapa.

Nível 2 - SAQQARAH - Primeiro de tudo, tem que se acender todos os bónus da parte de cima do jogo «<écran» de cima). Cada vez que 'isto é feito, do lado direito aparecerá uma seta a 'piscar onde é preciso lá enfiar a bola. Feito isto três vezes (cada vez que é feito cresce uma par- . te da pirãmide), iremos para a parte de baixo . onde aparece uma múmia e saem as três bolas e depois é só enfiar no *TIME TUNNEL* para ir para o Nível 3.

«écran», as letras da palavra, ietras essas que são feitas em tijolos e, quando todos os tijolos desaparecerem, aparecerá a letra seguinte. Ouando a 'palavra estiver toda iluminada, *à* jogo acabará e aparecerá a mensagem de parabéns *YOU'RE THE PINBALL KING!* 

#### **Captain Blood**

Gostaria que me informassem se já foi publicada a solução do jogo *The Big Slesze* e, caso tenha sido, como a poderei arranjar. Gostaria também que algum aventureiro ou aventureira me diga como viajar no *Eden Transporting Sistem*  (E.T.S.), no jogo *Worm in Paradise* da colectânia eu não publicado na crítica do jogo. Por agora é tudo. Adeus e fiquem com o meu material sobre o *Capitão Blood* (as instruções foram retiradas do manual, porque há muita gente Que não lhe tem acesso).

*. Descrição dos botões do painel de instrumentos, da esquerda para* a *direita.*  1 \_ *TELEPORTAR \_* Teleporta um ser de

um planeta para a arca e vice-versa. Apenas se utiliza se o ser concordar em ser teleportado.

4 \_ *VISAO EXTERIOR \_* Alterna entre o painel principal e visão, exterior.

6 \_ *HIPERESPAÇO \_* Lança a arca para o hiperespaço depois de escolhidas as coordenadas.

**GUIA TV/«A CAPITAL» - XXVII <b>COULD** 

A direita do segundo projector, fazer o seguinte: saltar para cima de uma coisa que está ao lado do, segundo projector, dar apenas um toque na tecla da esquerda e Gonzalezz cairá para uma plantaforma que está suspensa na água (cuidado, se cairmos ao meio desta plataforma, no buraco, voltamos à fase 1), saltar para a direita e cair mesmo ao lado direito da plataforma que está suspensa na água, que aí não se morre (as-sinalado no mapa), mas atenção que, para' se sair daí, temos primeiro que saltar e só depois quando estamos no ar é que carregamos nas tecias de direcção. Ir saltando até à fase 6.

FASE 6 - Cuidado com os pássaros que largam ovos e que caem nas flores, por isso ponham-se na parte oposta ao sítio onde cai o ovo e quando ele ficar esborrachado, saltar logo para a direita. Fazer sempre isto até chegar à fase 7.

Outras dicas para *Gonzalezz* parte 1:

*(Continue na página seguinte)* 

# **IDEOJOGOS** POF JOAQUIM ANDRADE

### **Pokes & Dicas**

*7-ATERRAGEM NUM PLANETA -* Serve para ir ao encontro do ser que habita o planeta, primir *enter* para aterrar imediatamente.<br>
8 - DESTRIBUICÃO DUM PLANETA - Des-8 - DESTRIBUIÇÃO DUM PLANETA -

trói um planeta e o seu habitante. 9 - FOTOGRAFAR UM PLANETA - Exami-

#### *(Continuação da página anterior)*

nar a superfície dum planeta para ver se tem defesas ou não.\_

*10- INCONE? -* Aterra automaticamente num planeta já visitado.

11 - *COMUNICADOR* - Quando um ser é encontrado, o comunicador é automaticamente activado, é formado por uma janela na zona inferior do «écran», chamada «janela-dicionário», que tem duas filas de ícones que se lêem passando o dedo por eles, para ver toda a janela coloque o dedo no canto inferior esquerdo ou direito, acima encontra-se a janela onde nós e o ser comunicamos, carregue na boca até parar de piscar para ler toda a conversa do ser, para comunicar, carregue nos ícones da janela-dicionário e depois na boca, para apagar um ícone, carregar na parte superior do comunicador.

#### *Descrição dos habitantes da galáxia sl!!J!y.dra*

*YUKAS* - Seres briguentos, sem a mínima classe.

*CROOLiS -* Separados em duas distintas' c'asses evolucionárias: Vareux e uives, eles sempre se odiaram.<br>MIGRAX -

- Como o seu nome sugere, eles são grandes viajantes, espalham as notícias pela galáxia. são grandes negociantes, muito espertos

*ONDOYANTES -* Criaturas de sonho, origi narias do planeta Ondoya, são lindas para quem qostam e horríveis para quem odeiam.

XXVIII - GUIA TV/«A CAPITAL»

*IZWAL -* Seres pacíficos e generosos, mestres da ciência.

*BUGGOL -* Criaturas incrivelmenté democráticas. todos pertencem à «yaranqa», que é o único partido existente, que defende a democracia o mais obsessivamente possível, sempre que' um BUggol atinje a maioridade é eleito (o presidente pode mudar a cada 'cinco minutos), no momento *em.* que a história começa um buggol precisa de mais dois votos para ser eleito, um impostor (Yukas) que não vive em rosca (planeta dos Buggol) fOi eleito numa eleição, rosco está agora numa qrande convulsão política.

*CUMPRiMENTOS AO OlRL05 '1ANUH* 110 *CANINA"* (sou *TERRIVEL).*  CONCEBIDO POR: RUI MANUEL. TEL. 4374403

> *. NUMBER -* Cópias do Blopd que é. preciso destruir no desintegrador da arca, são apenas(?)<br>cinco.

*ROBHEADS -* Há muito tempo atrás, Hydra foi invadida por um exército de andróides com ordens de conquistar a galáxia por alguns milhares de' anos, quando os hydrianos de fartaram dos robôs, destruiram-nos, à excepção de alguns robôs decapitados que mantêm apenas algumas partes da memória a funcionar, são os robheads, completamente indefesos eles não podem reproduzir-se, a não ser que um brilhante geneticista...

PS - Gostava que me informassem onde posso encontrar o jogo «Jack the Ripper». (de preferência em Lisboa).

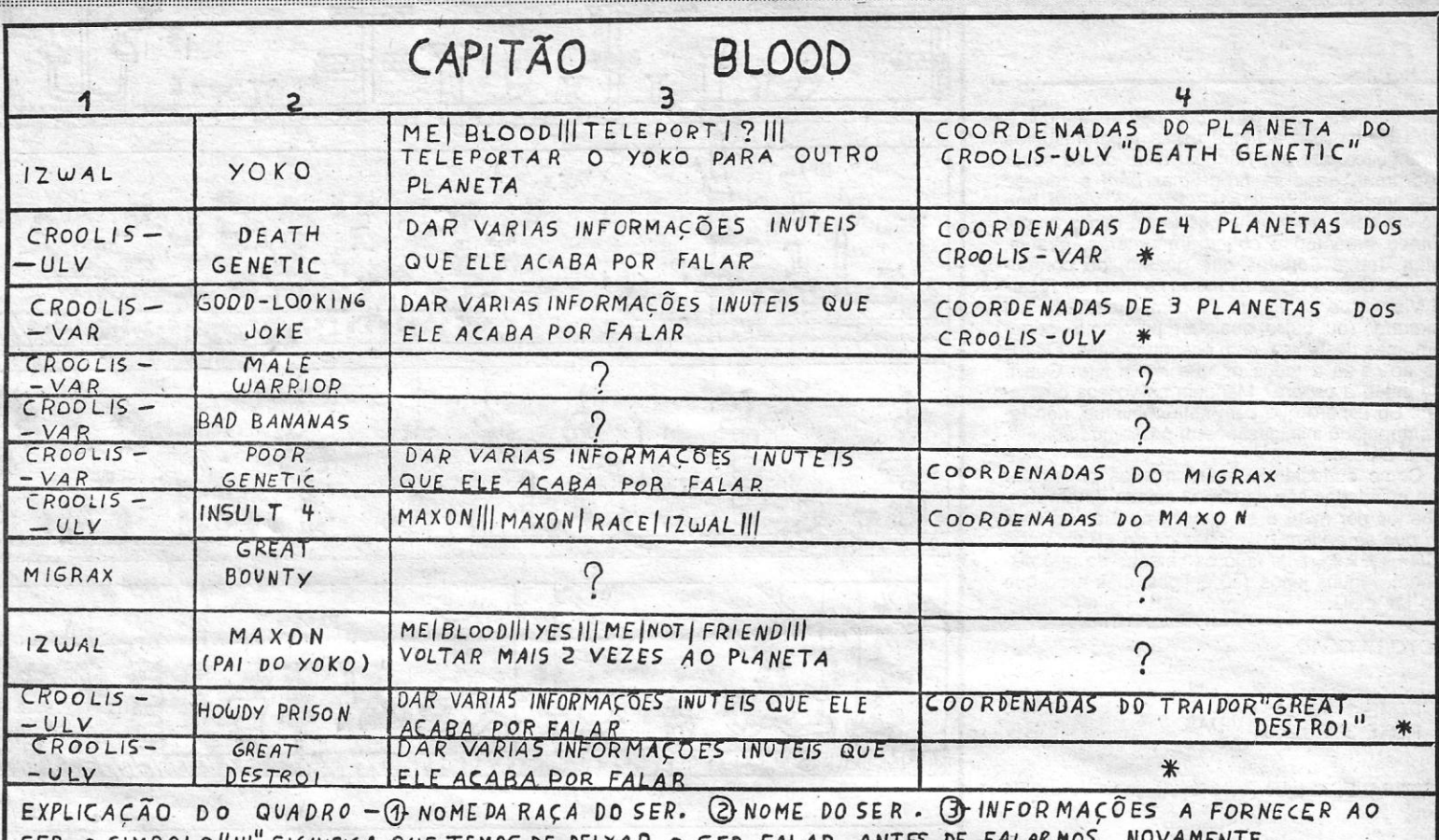

## «CONFORTO DO CONSUMIDOR» ECONOMIZE 50% EM CUSTOS DE ENERGIA PARA AQUECIMENTO.  $\sim$   $\sim$   $\sim$ NESTE INVERNO COMPRE OU ALUGUE

CAWPANHA INVERNO

RUA ARTILHARIA UM, 37-A " TELEFONES 65 02 03 - 65 04 55 - 65 27 76 - 1200 LISBOA

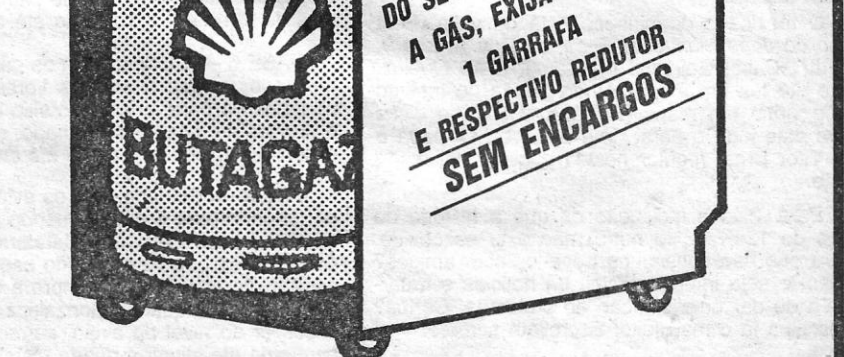

NA COMPRA

**NA COMPTITION**<br>DO SEU AQUECEDOR<br>DO SEU AQUECEDOR **A SEU AQUECEDORIA**<br>A GÁS, EXIJA-NOS<br>A GÁS, EXIJA-NOS AS, EXIJA<br>1 GARRAFA<br>1 GARRAFA

*SER.* o S'IMBOLOIIIII" *5IGAlI~IC.A* QUE *TEMOS* DE OEIMR o S'ER FALAR *AWTfS OE FA"LIIRl4óS NOVAMENTE.*  f\$- INFoRMAÇÕES *'FOR'NECIDAS PELO* SER. o !;IMBO\_LO"\*" SIGNIFIC.A QUE *TEMD5* D~ *FA"ZER* UM FAvoR Ao *SER.* 

*- . TRICEPHALS -* Seres muito' interessantes, que possuem três cabeças, cada uma equipada com uma espantosa língua.

*.SINOX -* Seres trabalhadores e inteligentes, os Sinox têm a tecnologia mais avançada da ' galáxia.

*ANTENA -* Seres simples, as antenas são muito amigáveis.

*TUBULAR BRAINERS -* A única raça conhecida que possui cérebros tubulares, são dificeis de enganar.

*TROMPS -* Seres inofensivos um pouco teimosos, o seu cabelo é utilisado pelos Sinox.

................ :::::::::::::::::::::::::::..... . .

the contract of the contract of the contract of the contract of the contract of the contract of the contract of

*KINGPAKS* - Seres ridículos que fumam caudas de Tromps, não são muito espertos, e' suspeita-se de que inspiraram os jogos do Pac-<br>-Man.

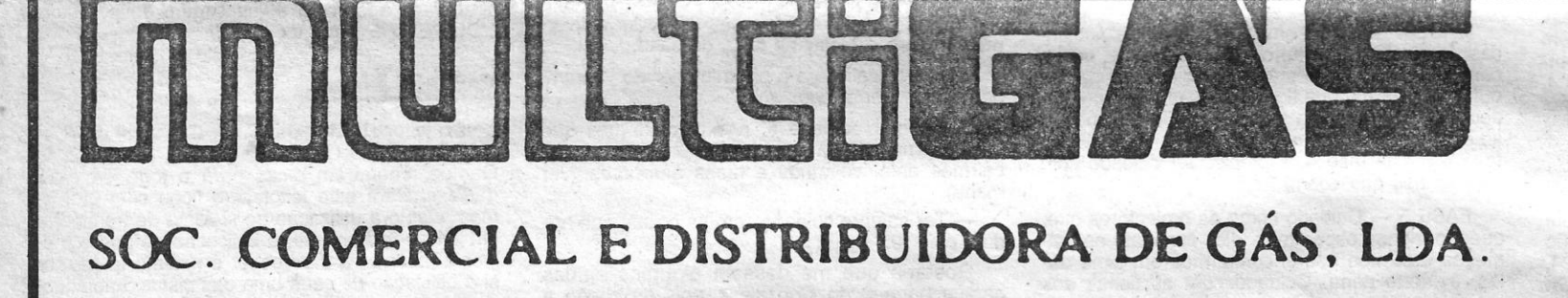

a9/90

# UM AQUECEDOR A GÁS. • EFICIÊNCIA NA DISTRIBUiÇÃO •

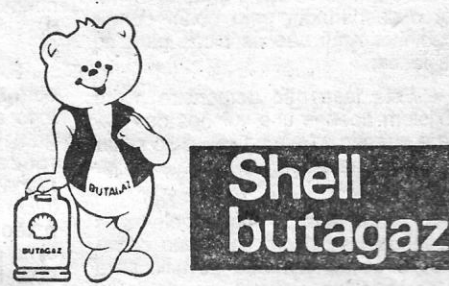

**Vossa Opinião**  ----------~----------- **LEITORES ESCREVEM PARA O POÇO** 

EGULAR no espaço de «Vídeojogos», o Jor-<br>ge Manuel Alcobia A. Martins decidiu ex-<br>pressar a sua opinião sobre esta história ge Manuel Alcobia A. Martins decidiu ex **pressar a sua opinião sobre esta história** de «A Vossa Opinião». E com a carta deste leitor que hoje se preenche este espaço sobre as críticas. Antes de avançarmos, é conveniente, porém, deixar assente que todo este assunto tem aspectos positivos, ao provar que vocês, desse lado, se interessam pelo que aqui se faz. Isso é o mais importante em tudo isto.

Novidades, não fruto desta troca de ideias (embora algumas surjam também deste debate), mas já agendadas, começaram a surgir. E .há mais coisas na manga, projectos que só poderão realizar-se se, do vosso lado, houver apoio. O que tem sido trabalho de uma só pessoa está a tornar-se demasiado grande e complexo pelo que vai ser necessário determinar qual o futuro. Logo que as novidades espreitem vocês serão informados. Até lá fiquem-se com a carta do Jorge Manuel Martins. E não percam a crítica de jogos...

«Gostava que publicasse a minha carta desde o princípio, pois eu queria dirigir-me aos leitores. «A história toda parece-me ter começado no fim do mês de Abril de 89. Estou a referir-me à polémica que nos últimos tempos tem inundado e, inclusivamente, prejudicado este excelente es-<br>paço dos "Videojogos". Os leitores começaram a<br>"equi de "Videojogos". Os leitores começaram a paço dos "Vídeojogos". Os.leitores começaram a "sair da casca" e a discordar a torto e a direito das críticas do Joaquim Andrade. Estas polémicas não servem para nada a não ser exercer pressão sobre J. Andrade, que assim não pode fazer o seu trabalho calmamente. Igualmente, ocupam espaço que podia ser aproveitado para publicar os Pokes e as Dicas.

«Os leitores não devem cingir-se unicamente aos conselhos sobre os jogos, mas sim ler todas as críticas e, mediante as informações nelas contidas, decidir se os jogos são ou não do vosso gosto. É certo que por vezes nós gostamos de alguns jogos cujo conselho é para não os comprar, mas todas as pessoas do mundo têm gostos diferentes. Por isso mesmo não se deve criticar mas sim RESPEITAR as opiniões dos outros (neste caso as opihiões do J. Andrade). As críticas publicadas no jornal não são veredictos do juiz, mas sim informações para nos auxiliarem a decidir sobre quais os jogos que poderão valer a pena adquirir. Se o J. Andrade escrevesse como conselho a um jogo: "Não comprem, deitem-se a um poço", vocês seguiam o conselho à risca e deitavam-se a um poço? Claro que não! Nós leitores somos pessoas com personalidade e opinião próprias precisamente para decidir sobre o que mais nos convém fazer.

«Antes de acabar gostava de voltar outra vez ao passado: no dia 28 de Abril de 1989 o leitor Paulo José Neves da Silva assumiu-se publicamente como defensor oficial da Gremlin Gra-<br>phics ao dizer que a crítica feita ao jogo "Artura" era (e transcrevo: "horrível, má e além de tudo é um insulto para a Grémlin Graphics". E, numa atitude de autêntico menino mimado ameaçava ainda (e transcrevo): "Mais uma crítica destas, juro que já não compro mais "A Capital", pode crer.

«Dirigindo-me aqora ao Paulo (se ele ainda comprar "A Capital" digo-lhe apenas que aqui na minha zona: em plena Lisboa, o jornal esgota sempre (pelo menos às sextas-feiras) e ainda fica muita gente infeliz, de mãos vazias. Por isso, Paulo, se achas que perdes tempo a comprar "A Capital" (o maior espaço de videojogos num jornal português), podes fazer uma boa acção e tornar alguém feliz, algures em Portugal...

«Gostava de dizer ainda ao Paulo que eu, por exemplo, também não gosto da "Artura". Lembro ainda ao Paulo que a Gremlin, no meu entender, ainda não atingiu o "top" pois embora dispare muitos jogos para o mercado, falha que se farta. E, ainda acerca do "Double Dragon" que o Paulo refere ter sido injustamente criticado, o conselho dado a este jogo foi "Ver antes de comprar" o que, a meu ver, está correcto, pois este jogo não é nada do outro mundo. Assim, os leitores devem vê-Io primeiro e, se gostarem, então aí devem comprar. Eu por exemplo até achei o jogo engraçado, mas temos todos de reconhecer que tem alguns defeitos: os gráficos são simples; os bonecos não andam mas deslizam; e é inclusivamente demasiado fácil. É até caso para dizer que é uma brincadeira de crianças. Pois se até a minha irmã de dez anos o acabou montes de vezes, sem

qualquer Poke, truque ou auxílio de qualquer espécie.

«Gostava, assim, que os leitores pensassem bem no assunto e, sensatamente, deixassem de põr em causa as críticas dos jogos. Assim, todos ficamos a lucrar.

«Se leram isto e não ficaram satisfeitos, não escrevam para o jornal a reclamar, é melhor escreverem directamente para minha casa: Jorge Manuel Alcobia A. Martins, Rua Barão de' Sabrosa, 82-r/c, 1900 Lisboa. .

«E, já agora, não se esqueçam de indicar o vosso endereço, para eu vos poder responder se for esse o caso.»

#### **Fórmula ideal**

Do João Alberto da Nóbrega Lopes, da Rua , António Aleixo, 21, 1.0-dl.°, S. João da Talha, 2685 Sacavém, o apoio à fórmula utilizada na crítica de jogos. Eis a carta que ele enviou ao Poço, enquanto por aqui se ajusta o volume para pensar se o «som» deve entrar. Que acham os outros ieitores?

«No que diz respeito à questão das classificações, na minha opinião a fórmula usada até aqui é, a ideal, embora se possível deveria ser<br>acrescentada a classificação quanto ao "som", mas mesmo sem ela continuo a achar que a forma utilizada é a ideal.

«Bem, por agora é tudo, até à próxima»

#### **Tirar a máquina**

*Tiraria* referência à máquina a que o jogo se . destina, dado que aqui é sempre pró Spectrum, eis a ideia lançada pelo leitor Luís Miguel Gomes, da Rua Dr. Pereira Bernardes, 12, 5.°-esq.°, 1500 Lisboa. Uma ideia que se seguiu, logo que a carta deste leitor foi aberta. Como vocês já devem ter notado de há algum tempo para cá. Obrigado ó Luís. E em breve vamos ter coisas lá no «Canto dos Outros».

#### **Conselho**

Leitora assídua deste espaço, a Catarina Simões, da' Avenida Egas Moniz, Vivenda Sofia, 1.°, 2300 Tomar (a bela urbe templária), também tem uma opinião a dar sobre o «conselho» da classificação de vídeojogos. E dá uma ideia que é bem-vinda aqui no Poço, e que pode bem vir a ser írnplementada. O sistema, aliás, é usado nas revistas inglesas (com a opinião de duas pessoas, o que parece suficiente, se não temos mais opinião que jogo) e parece ser positivo. Vamos lá ver o que sucede por aqui. \_

Para a Catarina a indicação de que os jogos do Spectrum não podem funcionar no PC. Pelo que há que guardar o pequeno computador se que na que guardar o pequeno computador se<br>quer continuar a jogá-los. Jogos do Spectrum<br>para o PC também não há, mas agora, quase<br>tudo o que sai para o Spectrum (muitos, pelo menos) surge também nos computadores maiores. Há que procurar. Quanto à sugestão de um espaço de jogos PC, ela já aqui foi pensada em terlnos de periodicidade regular mas, por ora, va-mos manter ainda 'o sistema, com o Eurico da Fonseca, aqui ao lado, a revelar coisas sobre jogos novos do PC.

Tudo dito, fiquem com a carta desta leitora, ou parte, que o resto vai direitinho para o espaço respectivo.

«Desde há bastante tempo que leio o seu espaço no Jornal "A Capital" e que muito me agrada. Mas muitas vezes não concordo com o conselho que é dado. Para isso sugiro que sejam várias pessoas de várias idades a dar o seu conselho.

«Tenho um Spectrurn e recentemente comprei um compatível PC. Gostaria que me dissesse se posso passar os jogos de cassetes do Spectrum para disquetes do compatível PC e como o fazer. Também gostava de saber se há alguma loja cá em Portugal que comercialize jogos do Spectrum para os PC.

«Queria fazer mais uma sugestão: porque não fazem um espaço aí no jornal reservado a jogos para os compatíveis PC.

«Eu gostava de comprar Graphic Adventure Creator. Peço a quem o tiver que entre em contacto comigo, urgentemente, para Av. Egas Moniz, Viv. Sofia, 1.º, 2300 Tomar. Também troco jogos para o Spectrum e para os compatíveis PC.»

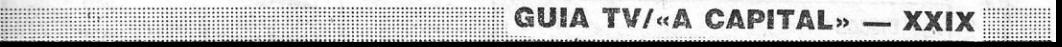